# **Myro Class Scribbler**

java.lang.Object

**Myro.Scribbler**

public class **Scribbler**extends java.lang.Object

Class Scribbler defines methods to control and query a Scribbler robot. The methods defined follow the IPRE Myro specification as described in "Learning Computing with Robots" by Deepak Kumar. (see www.roboteducation.org )

**Version:**

1.1.4

### **Author:**

Douglas Harms

# **Field Summary**

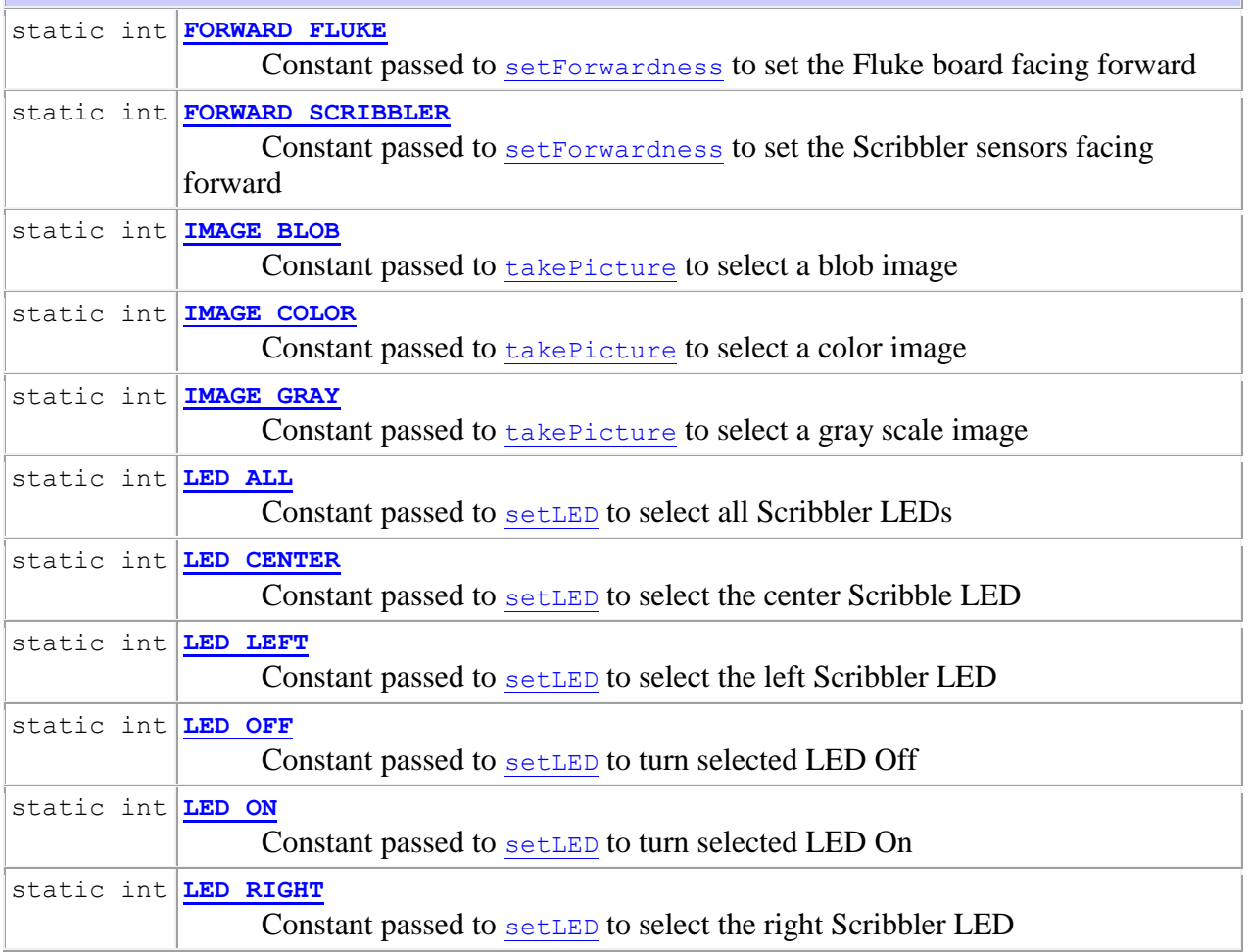

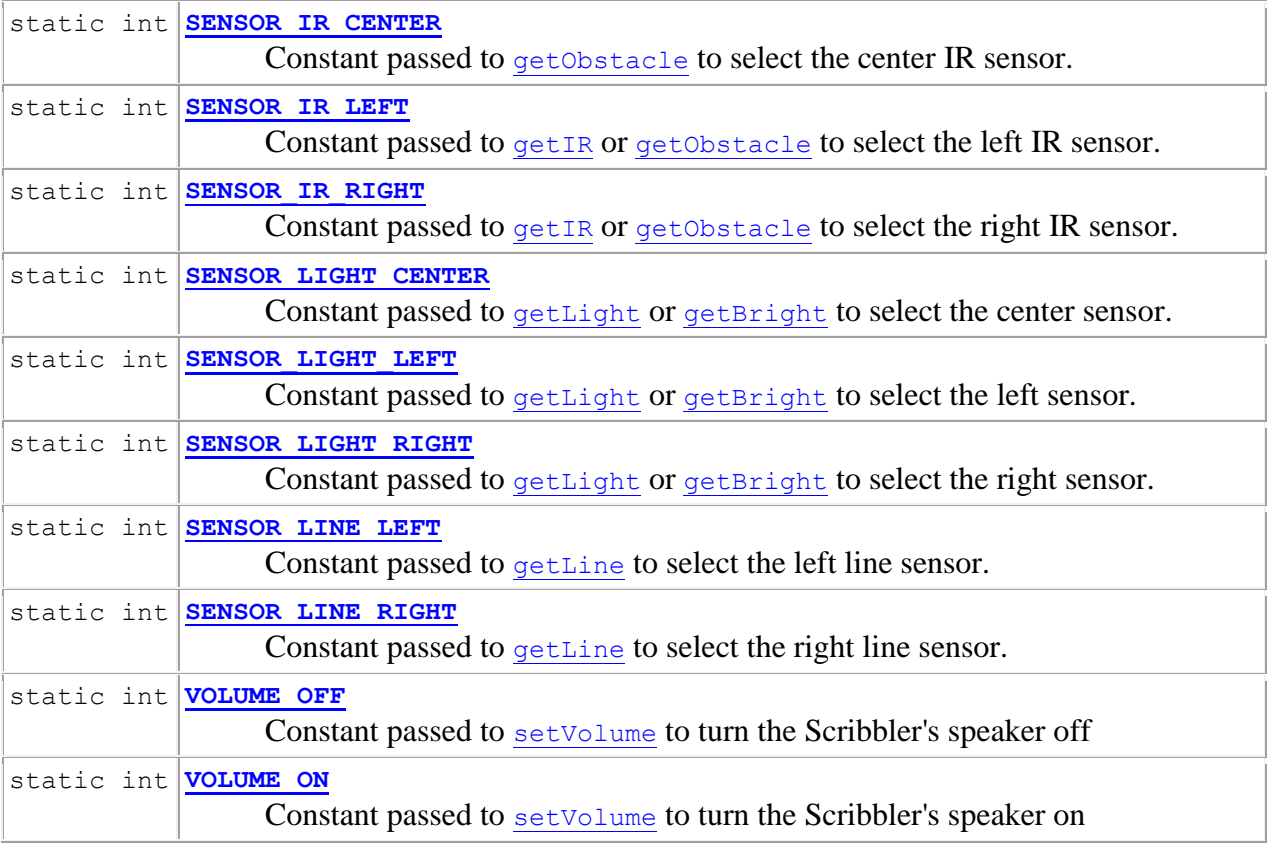

# **Constructor Summary**

**[Scribbler](about:blank../Myro/Scribbler.html#Scribbler())**()

Construct a Scribbler object that is not connected to any port.

**[Scribbler](about:blank../Myro/Scribbler.html#Scribbler(java.lang.String))**(java.lang.String portName)

Construct a Scribbler object and connect it to port portName.

# **Method Summary**

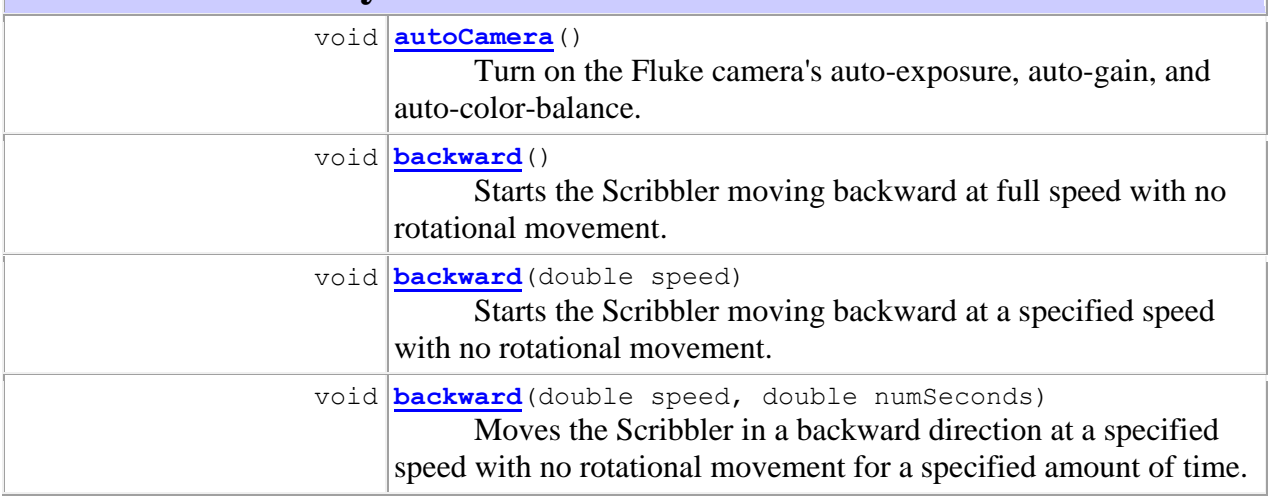

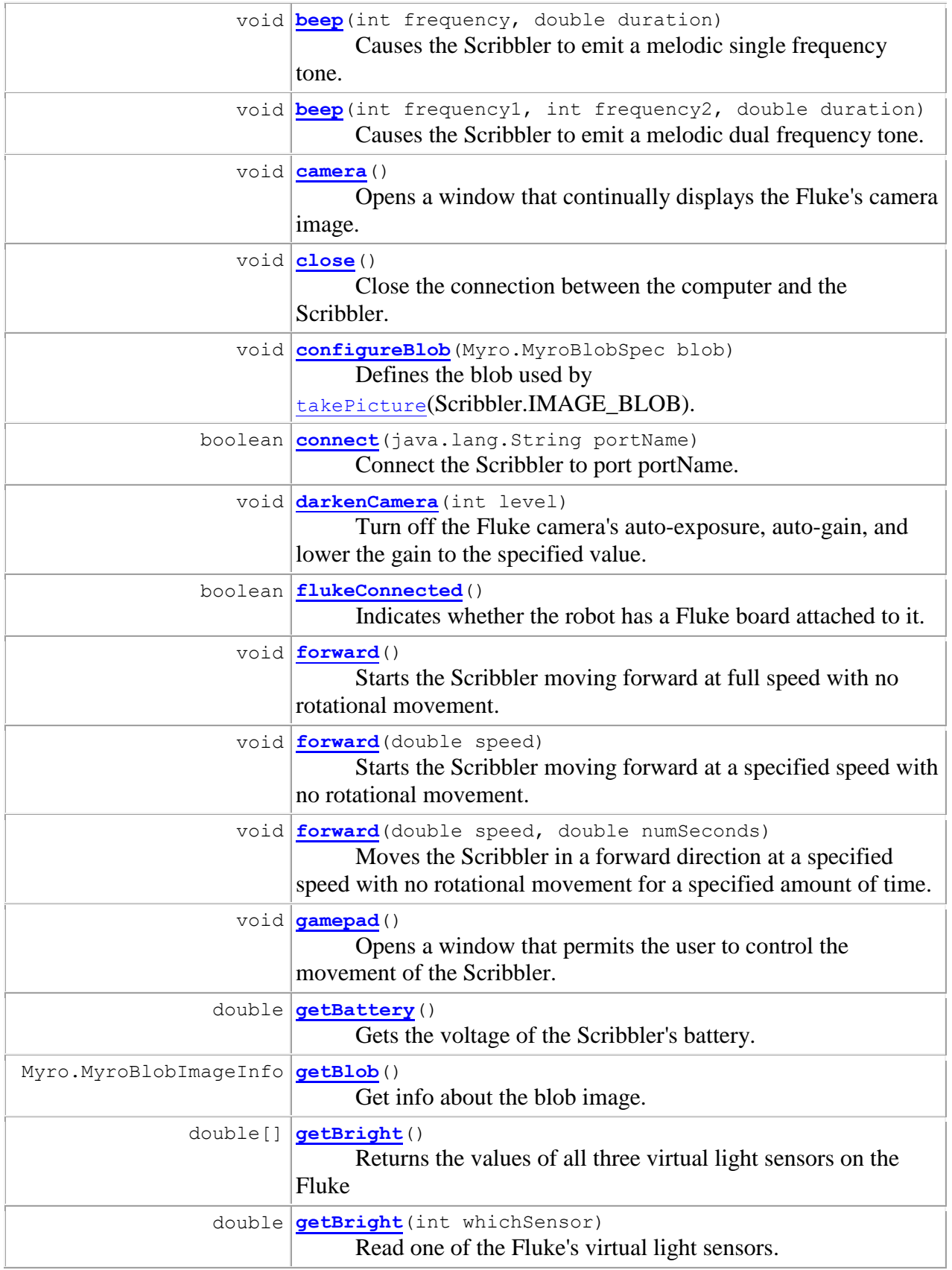

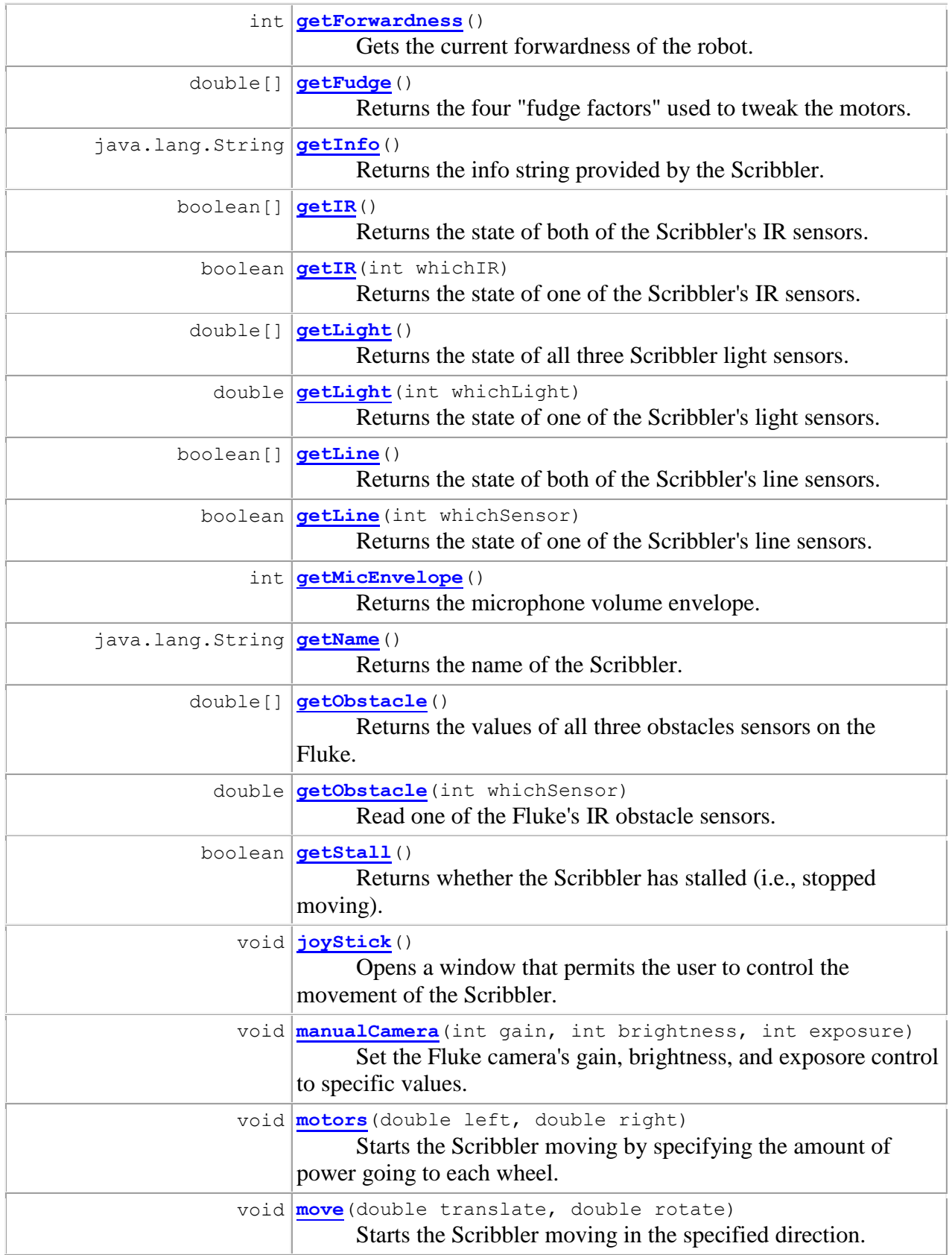

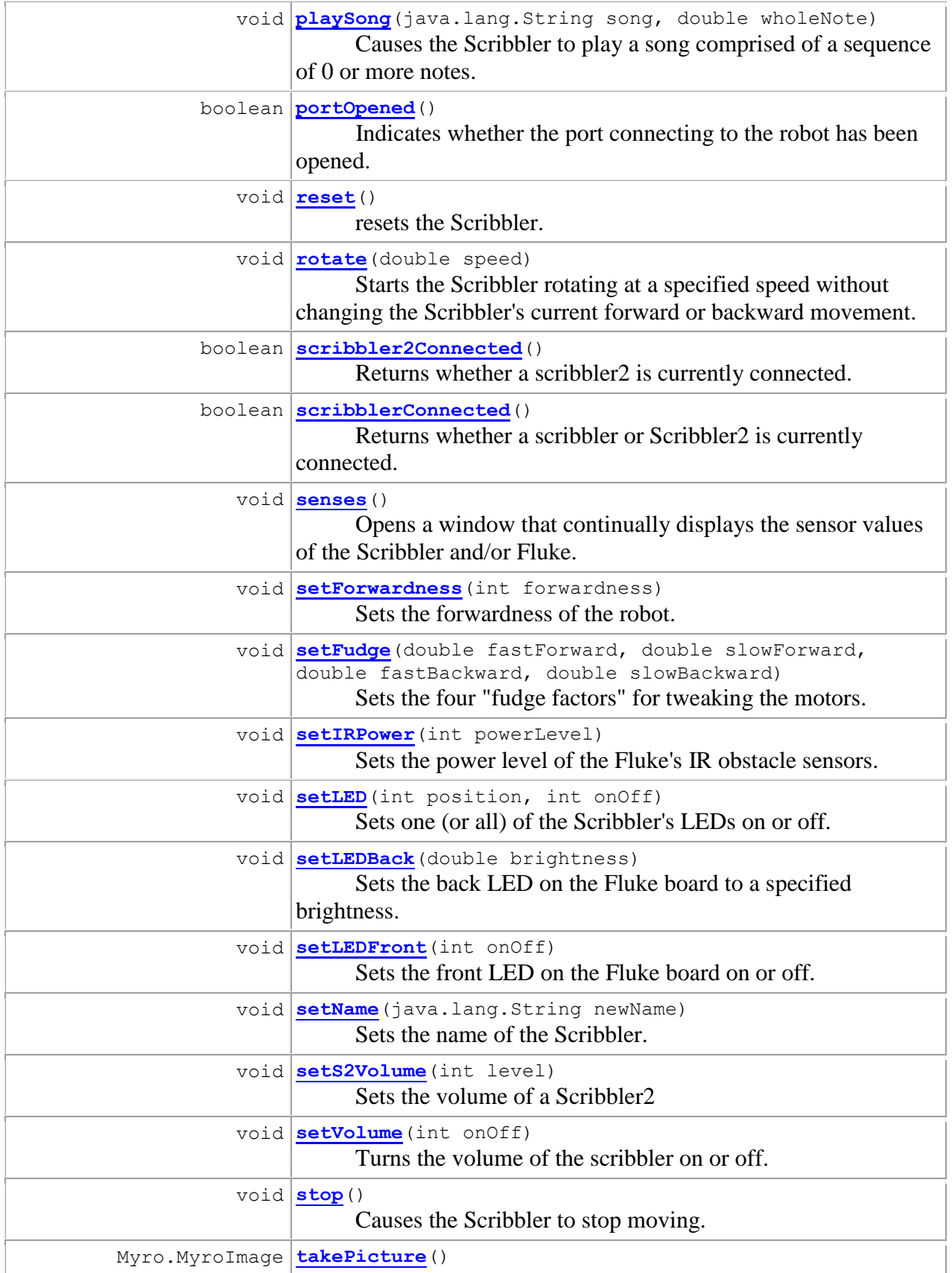

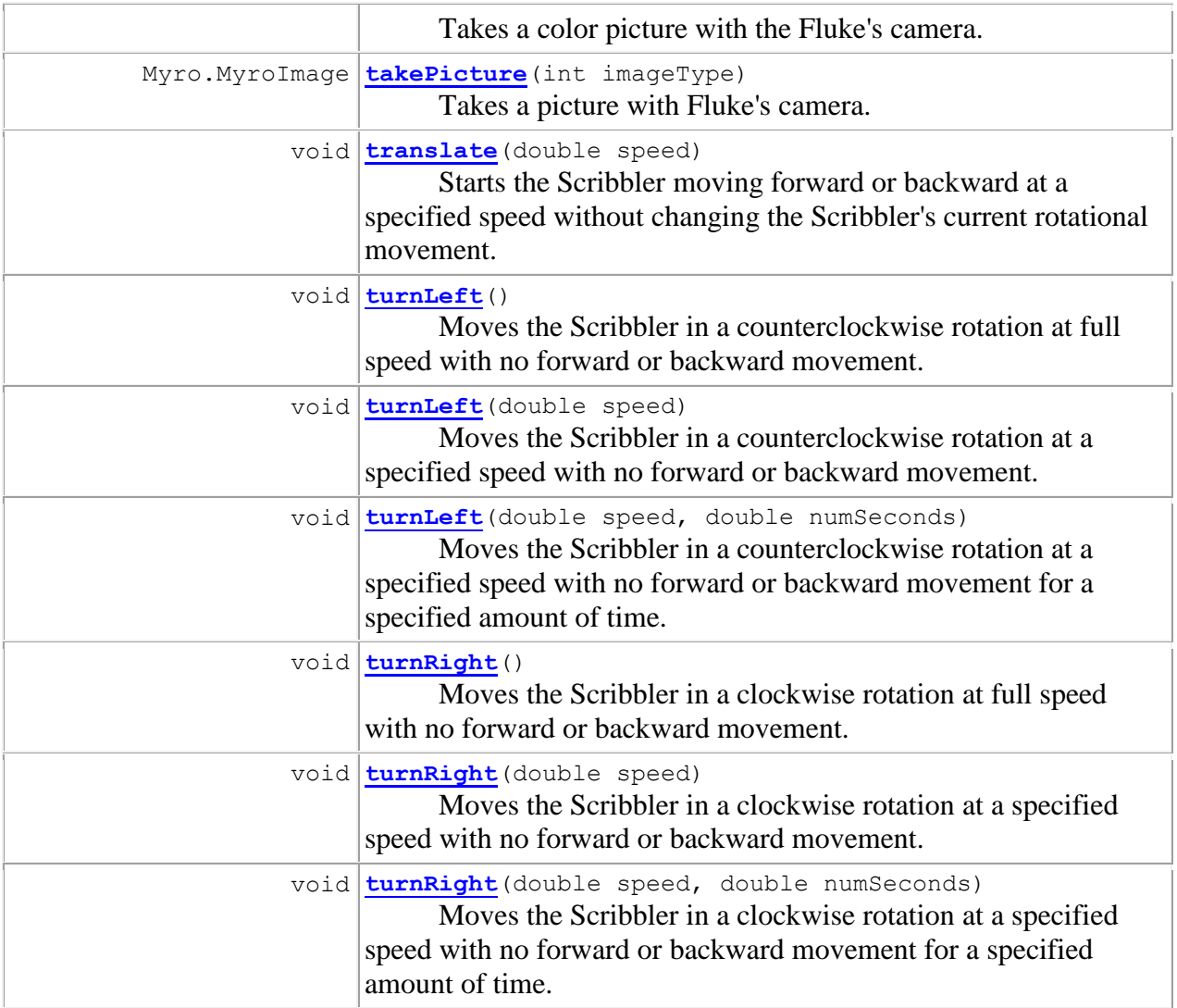

# **Methods inherited from class java.lang.Object**

```
clone, equals, finalize, getClass, hashCode, notify, notifyAll, toString,
wait, wait, wait
```
# **Field Detail**

# **FORWARD\_FLUKE**

```
public static final int FORWARD_FLUKE
      Constant passed to setForwardness to set the Fluke board facing forward 
      See Also:
      Constant Field Values
```
# **FORWARD\_SCRIBBLER**

public static final int **FORWARD\_SCRIBBLER** Constant passed to [setForwardness](about:blank../Myro/Scribbler.html#setForwardness(int)) to set the Scribbler sensors facing forward **See Also:** [Constant Field Values](about:blank../constant-values.html#Myro.Scribbler.FORWARD_SCRIBBLER)

# **IMAGE\_BLOB**

public static final int **IMAGE\_BLOB** Constant passed to [takePicture](about:blank../Myro/Scribbler.html#takePicture()) to select a blob image **See Also:** [Constant Field Values](about:blank../constant-values.html#Myro.Scribbler.IMAGE_BLOB)

# **IMAGE\_COLOR**

public static final int **IMAGE\_COLOR** Constant passed to [takePicture](about:blank../Myro/Scribbler.html#takePicture()) to select a color image **See Also:** [Constant Field Values](about:blank../constant-values.html#Myro.Scribbler.IMAGE_COLOR)

# **IMAGE\_GRAY**

public static final int **IMAGE\_GRAY** Constant passed to [takePicture](about:blank../Myro/Scribbler.html#takePicture()) to select a gray scale image **See Also:** [Constant Field Values](about:blank../constant-values.html#Myro.Scribbler.IMAGE_GRAY)

# **LED\_ALL**

public static final int **LED\_ALL** Constant passed to **[setLED](about:blank../Myro/Scribbler.html#setLED(int, int))** to select all Scribbler LEDs **See Also:** [Constant Field Values](about:blank../constant-values.html#Myro.Scribbler.LED_ALL)

# **LED\_CENTER**

public static final int **LED\_CENTER** Constant passed to [setLED](about:blank../Myro/Scribbler.html#setLED(int, int)) to select the center Scribble LED **See Also:** [Constant Field Values](about:blank../constant-values.html#Myro.Scribbler.LED_CENTER)

# **LED\_LEFT**

public static final int **LED\_LEFT** Constant passed to [setLED](about:blank../Myro/Scribbler.html#setLED(int, int)) to select the left Scribbler LED **See Also:** [Constant Field Values](about:blank../constant-values.html#Myro.Scribbler.LED_LEFT)

# **LED\_OFF**

public static final int **LED\_OFF** Constant passed to [setLED](about:blank../Myro/Scribbler.html#setLED(int, int)) to turn selected LED Off **See Also:** [Constant Field Values](about:blank../constant-values.html#Myro.Scribbler.LED_OFF)

# **LED\_ON**

public static final int **LED\_ON** Constant passed to [setLED](about:blank../Myro/Scribbler.html#setLED(int, int)) to turn selected LED On **See Also:** [Constant Field Values](about:blank../constant-values.html#Myro.Scribbler.LED_ON)

# **LED\_RIGHT**

public static final int **LED\_RIGHT** Constant passed to [setLED](about:blank../Myro/Scribbler.html#setLED(int, int)) to select the right Scribbler LED **See Also:** [Constant Field Values](about:blank../constant-values.html#Myro.Scribbler.LED_RIGHT)

# **SENSOR\_IR\_CENTER**

public static final int **SENSOR\_IR\_CENTER** Constant passed to [getObstacle](about:blank../Myro/Scribbler.html#getObstacle(int)) to select the center IR sensor. **See Also:** [Constant Field Values](about:blank../constant-values.html#Myro.Scribbler.SENSOR_IR_CENTER)

# **SENSOR\_IR\_LEFT**

public static final int **SENSOR\_IR\_LEFT** Constant passed to [getIR](about:blank../Myro/Scribbler.html#getIR(int)) or [getObstacle](about:blank../Myro/Scribbler.html#getObstacle(int)) to select the left IR sensor.

# **SENSOR\_IR\_RIGHT**

public static final int **SENSOR\_IR\_RIGHT** Constant passed to [getIR](about:blank../Myro/Scribbler.html#getIR(int)) or [getObstacle](about:blank../Myro/Scribbler.html#getObstacle(int)) to select the right IR sensor. **See Also:** [Constant Field Values](about:blank../constant-values.html#Myro.Scribbler.SENSOR_IR_RIGHT)

# **SENSOR\_LIGHT\_CENTER**

public static final int **SENSOR\_LIGHT\_CENTER** Constant passed to [getLight](about:blank../Myro/Scribbler.html#getLight(int)) or [getBright](about:blank../Myro/Scribbler.html#getBright(int)) to select the center sensor. **See Also:** [Constant Field Values](about:blank../constant-values.html#Myro.Scribbler.SENSOR_LIGHT_CENTER)

# **SENSOR\_LIGHT\_LEFT**

public static final int **SENSOR\_LIGHT\_LEFT** Constant passed to [getLight](about:blank../Myro/Scribbler.html#getLight(int)) or [getBright](about:blank../Myro/Scribbler.html#getBright(int)) to select the left sensor. **See Also:** [Constant Field Values](about:blank../constant-values.html#Myro.Scribbler.SENSOR_LIGHT_LEFT)

# **SENSOR\_LIGHT\_RIGHT**

public static final int **SENSOR\_LIGHT\_RIGHT** Constant passed to [getLight](about:blank../Myro/Scribbler.html#getLight(int)) or [getBright](about:blank../Myro/Scribbler.html#getBright(int)) to select the right sensor. **See Also:** [Constant Field Values](about:blank../constant-values.html#Myro.Scribbler.SENSOR_LIGHT_RIGHT)

# **SENSOR\_LINE\_LEFT**

public static final int **SENSOR\_LINE\_LEFT** Constant passed to [getLine](about:blank../Myro/Scribbler.html#getLine(int)) to select the left line sensor. **See Also:** [Constant Field Values](about:blank../constant-values.html#Myro.Scribbler.SENSOR_LINE_LEFT)

# **SENSOR\_LINE\_RIGHT**

public static final int **SENSOR\_LINE\_RIGHT** Constant passed to [getLine](about:blank../Myro/Scribbler.html#getLine(int)) to select the right line sensor. **See Also:** [Constant Field Values](about:blank../constant-values.html#Myro.Scribbler.SENSOR_LINE_RIGHT)

# **VOLUME\_OFF**

public static final int **VOLUME\_OFF** Constant passed to [setVolume](about:blank../Myro/Scribbler.html#setVolume(int)) to turn the Scribbler's speaker off **See Also:** [Constant Field Values](about:blank../constant-values.html#Myro.Scribbler.VOLUME_OFF)

# **VOLUME\_ON**

public static final int **VOLUME\_ON** Constant passed to [setVolume](about:blank../Myro/Scribbler.html#setVolume(int)) to turn the Scribbler's speaker on **See Also:** [Constant Field Values](about:blank../constant-values.html#Myro.Scribbler.VOLUME_ON)

# **Constructor Detail**

# **Scribbler**

```
public Scribbler()
```
Construct a Scribbler object that is not connected to any port. Method [connect](about:blank../Myro/Scribbler.html#connect(java.lang.String)) must be called to connect this Scribbler to a port.

# **Scribbler**

```
public Scribbler(java.lang.String portName)
```
Construct a Scribbler object and connect it to port portName. If the connection was successfully made then it is legal to invoke methods that require the scribbler be connected; if the connection was not successful then it is not legal to invoke methods that require the scribbler to be connected. Method [scribblerConnected](about:blank../Myro/Scribbler.html#scribblerConnected()) can be used to determine if the connection was successfully made.

### **Parameters:**

portName - the name of the port the Scribbler is attached to (e.g., "COM1", "/dev/ttyS0")

# **Method Detail**

### **autoCamera**

```
public void autoCamera()
```
Turn on the Fluke camera's auto-exposure, auto-gain, and auto-color-balance.

# **backward**

public void **backward**()

Starts the Scribbler moving backward at full speed with no rotational movement. The Scribbler will continue to move until another movement method is invoked (e.g., [stop](about:blank../Myro/Scribbler.html#stop()), [move](about:blank../Myro/Scribbler.html#move(double, double)), [forward](about:blank../Myro/Scribbler.html#forward(double, double)), [backward](about:blank../Myro/Scribbler.html#backward(double, double)), [turnLeft](about:blank../Myro/Scribbler.html#turnLeft(double, double)), [turnRight](about:blank../Myro/Scribbler.html#turnRight(double, double)), [motors](about:blank../Myro/Scribbler.html#motors(double, double)), [translate](about:blank../Myro/Scribbler.html#translate(double)), [rotate](about:blank../Myro/Scribbler.html#rotate(double))).

### **backward**

```
public void backward(double speed)
```
Starts the Scribbler moving backward at a specified speed with no rotational movement. The Scribbler will continue to move until another movement method is invoked (e.g., [stop](about:blank../Myro/Scribbler.html#stop()), [move](about:blank../Myro/Scribbler.html#move(double, double)), [forward](about:blank../Myro/Scribbler.html#forward(double, double)), [backward](about:blank../Myro/Scribbler.html#backward(double, double)), [turnLeft](about:blank../Myro/Scribbler.html#turnLeft(double, double)), [turnRight](about:blank../Myro/Scribbler.html#turnRight(double, double)), [motors](about:blank../Myro/Scribbler.html#motors(double, double)), [translate](about:blank../Myro/Scribbler.html#translate(double)), [rotate](about:blank../Myro/Scribbler.html#rotate(double))). **Parameters:**

speed - Specifies the speed. Positive values specify backward movement (1.0 is full backward speed), negative values specify forward movement (-1.0 is full forward speed).

### **backward**

```
public void backward(double speed,
```
double numSeconds)

Moves the Scribbler in a backward direction at a specified speed with no rotational movement for a specified amount of time. The Scribbler will stop moving at the end of the specified time period. This method will not return until the specified time period has occurred.

### **Parameters:**

speed - Specifies the backward speed. Positive values specify backward movement (1.0 is full backward speed), negative values specify forward movement (-1.0 is full forward speed).

numSeconds - Specifies the length of time to move, in seconds.

# **beep**

public void **beep**(int frequency, double duration) Causes the Scribbler to emit a melodic single frequency tone. **Parameters:** frequency - The frequency of the tone to emit. duration - The length of the tone to be emitted, in seconds.

### **beep**

```
public void beep(int frequency1,
                     int frequency2,
                    double duration)
       Causes the Scribbler to emit a melodic dual frequency tone. 
       Parameters:
       frequency1 - The frequency of one of the tones to emit. 
       frequency2 - The frequency of the other tone to emit. 
       duration - The length of the tone to be emitted, in seconds.
```
### **camera**

```
public void camera()
```
Opens a window that continually displays the Fluke's camera image. The image is updated every second. Only one camera window is permitted to be opened for a particular Scribbler/Fluke; no action occurs if this method is invoked when a camera window is already opened. The window will stay opened until the user closes it (by clicking the window's close icon) or the [close](about:blank../Myro/Scribbler.html#close()) method is invoked.

### **close**

```
public void close()
```
Close the connection between the computer and the Scribbler. Any threads associated with this robot (e.g., senses, joystick) will be killed. After calling close the Scribbler cannot be accessed again unless [connect](about:blank../Myro/Scribbler.html#connect(java.lang.String)) is called to reestablish the connection. It is important to invoke this method at the end of the program. Failure to do so may cause problems when connecting to the Scribbler in the future.

### **configureBlob**

```
public void configureBlob(Myro.MyroBlobSpec blob)
```
Defines the blob used by [takePicture](about:blank../Myro/Scribbler.html#takePicture())(Scribbler.IMAGE\_BLOB). A blob specifies a range of colors and is usually defined by calling defineBlob or getUserDefinedBlob in a MyroImage.

# **Parameters:**

blob - Specifies the color range of the blob

### **connect**

public boolean **connect**(java.lang.String portName)

Connect the Scribbler to port portName. If the Scribbler is already connected to a port it is first closed. If the connection was successfully made then it is legal to invoke methods

that require the scribbler be connected; if the connection was not successful then it is not legal to invoke methods that require the scribbler to be connected. Methods [scribblerConnected](about:blank../Myro/Scribbler.html#scribblerConnected()) and [flukeConnected](about:blank../Myro/Scribbler.html#flukeConnected()) can be used to determine if the connection was successfully made. **Parameters:** portName - The name of the port the Scribbler is connected to (e.g., "COM1", "/dev/ttyS0") **Returns:**

true returned iff the connection to the Scribbler was successful

# **darkenCamera**

public void **darkenCamera**(int level)

Turn off the Fluke camera's auto-exposure, auto-gain, and lower the gain to the specified value. This is useful when using  $q$ etBright virtual sensors. **Parameters:** level - The camera's gain level, between 0 and 255.

# **flukeConnected**

public boolean **flukeConnected**() Indicates whether the robot has a Fluke board attached to it. **Returns:** true iff a Fluke board is present on the robot

# **forward**

public void **forward**()

Starts the Scribbler moving forward at full speed with no rotational movement. The Scribbler will continue to move until another movement method is invoked (e.g., [stop](about:blank../Myro/Scribbler.html#stop()), [move](about:blank../Myro/Scribbler.html#move(double, double)), [forward](about:blank../Myro/Scribbler.html#forward(double, double)), [backward](about:blank../Myro/Scribbler.html#backward(double, double)), [turnLeft](about:blank../Myro/Scribbler.html#turnLeft(double, double)), [turnRight](about:blank../Myro/Scribbler.html#turnRight(double, double)), [motors](about:blank../Myro/Scribbler.html#motors(double, double)), [translate](about:blank../Myro/Scribbler.html#translate(double)), [rotate](about:blank../Myro/Scribbler.html#rotate(double))).

# **forward**

public void **forward**(double speed)

Starts the Scribbler moving forward at a specified speed with no rotational movement. The Scribbler will continue to move until another movement method is invoked (e.g., [stop](about:blank../Myro/Scribbler.html#stop()), [move](about:blank../Myro/Scribbler.html#move(double, double)), [forward](about:blank../Myro/Scribbler.html#forward(double, double)), [backward](about:blank../Myro/Scribbler.html#backward(double, double)), [turnLeft](about:blank../Myro/Scribbler.html#turnLeft(double, double)), [turnRight](about:blank../Myro/Scribbler.html#turnRight(double, double)), [motors](about:blank../Myro/Scribbler.html#motors(double, double)), [translate](about:blank../Myro/Scribbler.html#translate(double)), [rotate](about:blank../Myro/Scribbler.html#rotate(double))). **Parameters:**

speed - Specifies the speed. Positive values specify forward movement (1.0 is full forward speed), negative values specify backward movement (-1.0 is full backward speed).

# **forward**

```
public void forward(double speed,
```
double numSeconds)

Moves the Scribbler in a forward direction at a specified speed with no rotational movement for a specified amount of time. The Scribbler will stop moving at the end of the specified time period. This method will not return until the specified time period has occurred.

### **Parameters:**

speed - Specifies the forward speed. Positive values specify forward movement (1.0 is full forward speed), negative values specify backward movement (-1.0 is full backward speed).

numSeconds - Specifies the length of time to move, in seconds.

### **gamepad**

### public void **gamepad**()

Opens a window that permits the user to control the movement of the Scribbler. The window allows the user to control the Scribbler using a joystick-like interface, permitting forward, backward, right, and left movement. Only one joystick window is permitted to be opened for a particular Scribbler; no action occurs if this method is invoked when a joystick window is already opened. The window will stay opened until the user closes it (by clicking the window's close icon) or the [close](about:blank../Myro/Scribbler.html#close()) method is invoked.

### **getBattery**

public double **getBattery**()

Gets the voltage of the Scribbler's battery. If the battery voltage drops below  $\sim 6.1V$  the Fluke's back LED will flash to alert you to change (or preferably recharge) the batteries. **Returns:**

The voltage of the Scribbler's battery

### **getBlob**

public Myro.MyroBlobImageInfo **getBlob**()

Get info about the blob image. The returned MyroBlobImageInfo contains the number of pixels in the blob, the average X coordinate and the average Y coordinate.

### **Returns:**

A MyroBlobImageInfo instance that has information about the blob image (number of pixels in the blob, and average location of the blob)

# **getBright**

public double[] **getBright**()

Returns the values of all three virtual light sensors on the Fluke

### **Returns:**

A 3-element array containing the values of the left (in element 0), center (in element 1), and right (in element 2) virtual light sensors.

# **getBright**

public double **getBright**(int whichSensor)

Read one of the Fluke's virtual light sensors. The Fluke's virtual light sensors report the total intensity on the left, center, and right sides of the Fluke's camera.

### **Parameters:**

whichSensor - Specifies the sensor to use. Must be Scribbler.SENSOR\_LIGHT\_LEFT (or 0), Scribbler.SENSOR\_LIGHT\_CENTER (or 1), or Scribbler.SENSOR\_LIGHT\_RIGHT (or 2).

### **Returns:**

The intensity of the light in the selected sensor area. The value is between 0.0 and 1.0.

# **getForwardness**

### public int **getForwardness**()

Gets the current forwardness of the robot. This is an indication of which end of the robot is considered to be "forward", which is either the Fluke board or the Scribbler light sensors.

### **Returns:**

The forwardness of the robot. This will be either Scribbler.FORWARD\_SCRIBBLER or Scribbler.FORWARD\_FLUKE

# **getFudge**

### public double[] **getFudge**()

Returns the four "fudge factors" used to tweak the motors. Each value is between 0.0 (inclusive) and 2.0 (inclusive). A value of 1.0 indicates no tweaking, values between 0.0 and 1.0 indicate a leftward adjustment, and values between 1.0 and 2.0 indicate a rightward adjustment. The further a value is away from 1.0, the larger the adjustment. **Returns:**

A four element array. Element 0 is the adjustment for high forward speeds (i.e.,  $> 0.5$ ), element 1 is the adjustment for slow forward speeds (i.e.,  $\leq$  0.5), element 2 is the adjustment for high backward speeds, element 3 is the adjustment for slow backward speeds.

# **getInfo**

```
public java.lang.String getInfo()
```
Returns the info string provided by the Scribbler. The specific information contains such things as the firmware version, the type of robot (i.e., Scribbler) and the communication mode (e.g., Serial).

**Returns:**

A String containing information about the connected robot, such as robot type (e.g., Scribbler), firmware version number, and communication mode (e.g., Serial).

# **getIR**

public boolean[] **getIR**()

Returns the state of both of the Scribbler's IR sensors.

### **Returns:**

A two element boolean array containing the values of the IR sensort. True means that an obstacle is NOT detected by the selected IR sensor, and false means that an obstacle IS detected by the sensor.

# **getIR**

public boolean **getIR**(int whichIR)

Returns the state of one of the Scribbler's IR sensors. whichIR specifies the IR sensor to query.

### **Parameters:**

whichIR - Specifies the IR sensor to query. Should be Scribbler. SENSOR IR LEFT (or 0) or Scribbler. SENSOR IR RIGHT (or 1).

### **Returns:**

The value of the selected IR sensor. True means that an obstacle is NOT detected by the selected IR sensor, and false means that an obstacle IS detected by the sensor.

# **getLight**

```
public double[] getLight()
```
Returns the state of all three Scribbler light sensors.

### **Returns:**

A three element array. element 0 contains the value of the left sensor, element 1 contains the value of the center sensor, and element 2 contains the value of the right sensor. All values are between 0 and 1000, and low values indicate low light, high values indicate high light.

# **getLight**

### public double **getLight**(int whichLight)

Returns the state of one of the Scribbler's light sensors. whichLight specifies the light sensor to query.

### **Parameters:**

whichLight - Specifies the light sensor to query. Must be Scribbler.SENSOR\_LIGHT\_LEFT (or 0), Scribbler.SENSOR\_LIGHT\_CENTER (or 1), or Scribbler.SENSOR\_LIGHT\_RIGHT (or 2).

### **Returns:**

The value of the selected light sensor. The value will be between 0.0 and 1.0, and a low value indicates low light, a high value indicates bright light.

# **getLine**

public boolean[] **getLine**()

Returns the state of both of the Scribbler's line sensors.

### **Returns:**

A two element boolean array containing the values of the line sensort. True means that a (dark) line is detected by the selected line sensor, and false means that a (dark) line is not detected by the sensor.

### **getLine**

public boolean **getLine**(int whichSensor)

Returns the state of one of the Scribbler's line sensors. whichSensor specifies the line sensor to query.

#### **Parameters:**

whichSensor - Specifies the line sensor to query. Should be

Scribbler. SENSOR\_LINE\_LEFT  $($ or 0 $)$  or Scribbler. SENSOR\_LINE\_RIGHT  $($ or 1 $).$ **Returns:**

The value of the selected line sensor. True means that a (dark) line is detected by the selected line sensor, and false means that a (dark) line is not detected by the sensor.

# **getMicEnvelope**

public int **getMicEnvelope**() Returns the microphone volume envelope. **Returns:** The microphone volume envelope

### **getName**

public java.lang.String **getName**() Returns the name of the Scribbler. The name is set with [setName](about:blank../Myro/Scribbler.html#setName(java.lang.String)). The name of the Scribbler.

### **getObstacle**

public double[] **getObstacle**()

Returns the values of all three obstacles sensors on the Fluke.

### **Returns:**

a 3-element array containing the values of the left (in element 0), center (in element 1), and right (in element 2) obstacle sensors.

### **getObstacle**

public double **getObstacle**(int whichSensor)

Read one of the Fluke's IR obstacle sensors.

### **Parameters:**

whichSensor - Selects the Fluke IR sensor. Should be Scribbler.SENSOR\_IR\_LEFT (or 0), Scribbler.SENSOR\_IR\_CENTER (or 2), or Scribbler.SENSIR\_IR\_RIGHT (or 1) **Returns:**

The value of the selected sensor. A low value means there are no obstacles detected, a high value means there is an obstacle detected. The return value is in the range 0.0 to 1.0.

### **getStall**

public boolean **getStall**()

Returns whether the Scribbler has stalled (i.e., stopped moving). Returns true iff the Scribbler has stalled.

### **joyStick**

```
public void joyStick()
```
Opens a window that permits the user to control the movement of the Scribbler. The window allows the user to control the Scribbler using a joystick-like interface, permitting forward, backward, right, and left movement. Only one joystick window is permitted to be opened for a particular Scribbler; no action occurs if this method is invoked when a joystick window is already opened. The window will stay opened until the user closes it (by clicking the window's close icon) or the [close](about:blank../Myro/Scribbler.html#close()) method is invoked.

# **manualCamera**

public void **manualCamera**(int gain, int brightness,

Set the Fluke camera's gain, brightness, and exposore control to specific values. The default values are: gain:0, brightness: 120, exposure:65.

### **motors**

```
public void motors(double left,
```
double right)

Starts the Scribbler moving by specifying the amount of power going to each wheel. The Scribbler will continue to move until another movement method is invoked (e.g.,  $\text{stop}$  $\text{stop}$  $\text{stop}$ , [move](about:blank../Myro/Scribbler.html#move(double, double)), [forward](about:blank../Myro/Scribbler.html#forward(double, double)), [backward](about:blank../Myro/Scribbler.html#backward(double, double)), [turnLeft](about:blank../Myro/Scribbler.html#turnLeft(double, double)), [turnRight](about:blank../Myro/Scribbler.html#turnRight(double, double)), [motors](about:blank../Myro/Scribbler.html#motors(double, double)), [translate](about:blank../Myro/Scribbler.html#translate(double)), [rotate](about:blank../Myro/Scribbler.html#rotate(double))). **Parameters:**

 $left$  - Specifies the speed of the left wheel. Values  $> 0$  specify forward speed (with 1.0 specifying full forward speed), values < 0 specify backward speed (with -1.0 specifying full backward speed). 0 specifies no forward or backward speed.

right - Specifies the speed of the right wheel. Values  $> 0$  specify forward speed (with 1.0 specifying full forward speed), values < 0 specify backward speed (with -1.0 specifying full backward speed). 0 specifies no forward or backward speed.

#### **move**

```
public void move(double translate,
```
double rotate)

Starts the Scribbler moving in the specified direction. The Scribbler will continue to move until another movement method is invoked (e.g., [stop](about:blank../Myro/Scribbler.html#stop()), [move](about:blank../Myro/Scribbler.html#move(double, double)), [forward](about:blank../Myro/Scribbler.html#forward(double, double)), [backward](about:blank../Myro/Scribbler.html#backward(double, double)), [turnLeft](about:blank../Myro/Scribbler.html#turnLeft(double, double)), [turnRight](about:blank../Myro/Scribbler.html#turnRight(double, double)), [motors](about:blank../Myro/Scribbler.html#motors(double, double)), [translate](about:blank../Myro/Scribbler.html#translate(double)), [rotate](about:blank../Myro/Scribbler.html#rotate(double)) ).

### **Parameters:**

 $translate$  - Specifies the forward movement speed. Values  $>0$  specify forward speed (with 1.0 specifying full forward speed), values  $<$  0 specify backward speed (with  $-1.0$ ) specifying full backward speed). 0 specifies no forward or backward speed. rotate - Specifies rotational speed. Values  $> 0$  specify counterclockwise rotation (with 1.0 specifying full counterclockwise rotation), values < 0 specify clockwise rotation (with -1.0 specifying full clockwise rotation). 0 specifies no rotation at all.

### **playSong**

```
public void playSong(java.lang.String song,
                       double wholeNote)
```
Causes the Scribbler to play a song comprised of a sequence of 0 or more notes. The song is passed as a String comprised of note specifications separated by semicolons. A note specification is either a single note followed by a duration or a chord followed by a duration. A single note is either a note name (e.g., A A# Bb B) or a frequency (e.g., 440); a chord consists of two single notes. Duration is expressed in terms of fraction of a wholenote.

### **Parameters:**

song - A sequence of 0 or more notes wholeNote - The duration of a whole note, in seconds

# **portOpened**

```
public boolean portOpened()
```
Indicates whether the port connecting to the robot has been opened. Note that it if true is returned it isn't necessarily know what kind of robot is connected (e.g., scribler or fluke); [flukeConnected](about:blank../Myro/Scribbler.html#flukeConnected()) or [scribblerConnected](about:blank../Myro/Scribbler.html#scribblerConnected()) should be used to determine this. **Returns:** true iff the connection to the robot has been established.

### **reset**

public void **reset**() resets the Scribbler.

### **rotate**

public void **rotate**(double speed)

Starts the Scribbler rotating at a specified speed without changing the Scribbler's current forward or backward movement. The Scribbler will continue to move until another movement method is invoked (e.g., [stop](about:blank../Myro/Scribbler.html#stop()), [move](about:blank../Myro/Scribbler.html#move(double, double)), [forward](about:blank../Myro/Scribbler.html#forward(double, double)), [backward](about:blank../Myro/Scribbler.html#backward(double, double)), [turnLeft](about:blank../Myro/Scribbler.html#turnLeft(double, double)), [turnRight](about:blank../Myro/Scribbler.html#turnRight(double, double)), [motors](about:blank../Myro/Scribbler.html#motors(double, double)), [translate](about:blank../Myro/Scribbler.html#translate(double)), [rotate](about:blank../Myro/Scribbler.html#rotate(double)) ).

### **Parameters:**

speed - Specifies the rotational speed. Positive values specify counterclockwise rotation (1.0 is full counterclockwise speed), negative values specify clockwise rotation (-1.0 is full clockwise speed).

# **scribbler2Connected**

```
public boolean scribbler2Connected()
```
Returns whether a scribbler2 is currently connected. **Returns:** true iff a Scribbler2 is currently connected.

# **scribblerConnected**

```
public boolean scribblerConnected()
      Returns whether a scribbler or Scribbler2 is currently connected.
```
### **senses**

public void **senses**()

Opens a window that continually displays the sensor values of the Scribbler and/or Fluke. The values are updated every .5 seconds. Only one senses window is permitted to be opened for a particular Scribbler/Fluke; no action occurs if this method is invoked when a senses window is already opened. The window will stay opened until the user closes it (by clicking the window's close icon) or the [close](about:blank../Myro/Scribbler.html#close()) method is invoked.

### **setForwardness**

```
public void setForwardness(int forwardness)
```
Sets the forwardness of the robot. The forwardness specifies which end of the robot is considered to be "forward" for the purposes of movement methods. The two possible directions are either the Fluke board is "forward" or the Scribbler light sensors are "forward".The default is FORWARD\_FLUKE.

### **Parameters:**

forwardness - Indicates which robot end is "forward". Must be Scribbler.FORWARD\_FLUKE or Scribbler.FORWARD\_SCRIBBLER.

# **setFudge**

```
public void setFudge(double fastForward,
                      double slowForward,
                     double fastBackward,
                     double slowBackward)
```
Sets the four "fudge factors" for tweaking the motors. Each value is between 0.0 (inclusive) and 2.0 (inclusive). A value of 1.0 indicates no tweaking, values between 0.0 and 1.0 indicate a leftward adjustment, and values between 1.0 and 2.0 indicate a rightward adjustment. The further a value is away from 1.0, the larger the adjustment.

### **Parameters:**

```
fastForward - Tweak value for fast forward speeds (i.e., speed > 0.5 )
slowForward - Tweak value for slow forward speeds (i.e., speed \leq 0.5)
fastBackward - Tweak value for fast backward speeds (i.e., speed > 0.5)
slowBackward - Tweak value for slow backward speeds (i.e., speed \leq 0.5)
```
# **setIRPower**

```
public void setIRPower(int powerLevel)
```
Sets the power level of the Fluke's IR obstacle sensors. The default value is 135. If [getObstacle](about:blank../Myro/Scribbler.html#getObstacle(int)) always reports high values, try lowering the power level; if it always reports very low values, try increasing the power level.

### **Parameters:**

powerLevel - Specifies the power level

# **setLED**

```
public void setLED(int position,
                       int onOff)
       Sets one (or all) of the Scribbler's LEDs on or off.
```
# **setLEDBack**

public void **setLEDBack**(double brightness) Sets the back LED on the Fluke board to a specified brightness. **Parameters:** brightness - A value between 0.0 and 1.0 that specifies the brightness of the LED

# **setLEDFront**

```
public void setLEDFront(int onOff)
       Sets the front LED on the Fluke board on or off. 
       Parameters:
       onOff - Specifies whether to turn on the LED (Scribbler.LED_ON) or turn it off 
       (Scribbler.LED_OFF)
```
# **setName**

public void **setName**(java.lang.String newName)

Sets the name of the Scribbler.

### **Parameters:**

newName - String containing the new name of the Scribbler. Only the first 16 characters of newName are used.

# **setS2Volume**

```
public void setS2Volume(int level)
       Sets the volume of a Scribbler2 
       Parameters:
       level - The volume level of the scribbler. 0 is no volume, 100 is full volume
```
# **setVolume**

public void **setVolume**(int onOff)

Turns the volume of the scribbler on or off.

### **Parameters:**

onOff - Value indicating whether to turn the volume on (Scribbler.VOLUME\_ON or 1) or off (Scribbler.VOLUME\_OFF or 0)

### **stop**

public void **stop**() Causes the Scribbler to stop moving.

# **takePicture**

public Myro.MyroImage **takePicture**() Takes a color picture with the Fluke's camera. **Returns:** The image taken by the Fluke camera

# **takePicture**

public Myro.MyroImage **takePicture**(int imageType) Takes a picture with Fluke's camera. The imageType parameter determines what kind of picture is taken. **Parameters:** imageType - Specifies the type of picture to take. Scribbler.IMAGE\_COLOR, Scribbler.IMAGE\_GRAY, or Scribbler.IMAGE\_BLOB

# **Returns:**

The image taken by the Fluke camera

# **translate**

public void **translate**(double speed) Starts the Scribbler moving forward or backward at a specified speed without changing the Scribbler's current rotational movement. The Scribbler will continue to move until another movement method is invoked (e.g., [stop](about:blank../Myro/Scribbler.html#stop()), [move](about:blank../Myro/Scribbler.html#move(double, double)), [forward](about:blank../Myro/Scribbler.html#forward(double, double)), [backward](about:blank../Myro/Scribbler.html#backward(double, double)), [turnLeft](about:blank../Myro/Scribbler.html#turnLeft(double, double)), [turnRight](about:blank../Myro/Scribbler.html#turnRight(double, double)), [motors](about:blank../Myro/Scribbler.html#motors(double, double)), [translate](about:blank../Myro/Scribbler.html#translate(double)), [rotate](about:blank../Myro/Scribbler.html#rotate(double)) ). **Parameters:** speed - Specifies the speed. Positive values specify forward movement (1.0 is full forward speed), negative values specify backward movement (-1.0 is full backward speed).

# **turnLeft**

public void **turnLeft**()

Moves the Scribbler in a counterclockwise rotation at full speed with no forward or backward movement. The Scribbler will continue to move until another movement method is invoked (e.g., [stop](about:blank../Myro/Scribbler.html#stop()), [move](about:blank../Myro/Scribbler.html#move(double, double)), [forward](about:blank../Myro/Scribbler.html#forward(double, double)), [backward](about:blank../Myro/Scribbler.html#backward(double, double)), [turnLeft](about:blank../Myro/Scribbler.html#turnLeft(double, double)), [turnRight](about:blank../Myro/Scribbler.html#turnRight(double, double)), [motors](about:blank../Myro/Scribbler.html#motors(double, double)), [translate](about:blank../Myro/Scribbler.html#translate(double)), [rotate](about:blank../Myro/Scribbler.html#rotate(double)) ).

# **turnLeft**

public void **turnLeft**(double speed)

Moves the Scribbler in a counterclockwise rotation at a specified speed with no forward or backward movement. The Scribbler will continue to move until another movement method is invoked (e.g., [stop](about:blank../Myro/Scribbler.html#stop()), [move](about:blank../Myro/Scribbler.html#move(double, double)), [forward](about:blank../Myro/Scribbler.html#forward(double, double)), [backward](about:blank../Myro/Scribbler.html#backward(double, double)), [turnLeft](about:blank../Myro/Scribbler.html#turnLeft(double, double)), [turnRight](about:blank../Myro/Scribbler.html#turnRight(double, double)), [motors](about:blank../Myro/Scribbler.html#motors(double, double)), [translate](about:blank../Myro/Scribbler.html#translate(double)), [rotate](about:blank../Myro/Scribbler.html#rotate(double)) ).

# **Parameters:**

speed - Specifies the rotational speed. Positive values specify counterclockwise rotation (1.0 is full counterclockwise speed), negative values specify clockwise rotation (-1.0 is full clockwise speed).

# **turnLeft**

public void **turnLeft**(double speed,

double numSeconds)

Moves the Scribbler in a counterclockwise rotation at a specified speed with no forward or backward movement for a specified amount of time. The Scribbler will stop moving at the end of the specified time period. This method will not return until the specified time period has occurred.

### **Parameters:**

speed - Specifies the rotational speed. Positive values specify counterclockwise rotation (1.0 is full counterclockwise speed), negative values specify clockwise rotation (-1.0 is full clockwise speed).

numSeconds - Specifies the length of time to move, in seconds.

# **turnRight**

public void **turnRight**()

Moves the Scribbler in a clockwise rotation at full speed with no forward or backward movement. The Scribbler will continue to move until another movement method is invoked (e.g., [stop](about:blank../Myro/Scribbler.html#stop()), [move](about:blank../Myro/Scribbler.html#move(double, double)), [forward](about:blank../Myro/Scribbler.html#forward(double, double)), [backward](about:blank../Myro/Scribbler.html#backward(double, double)), [turnLeft](about:blank../Myro/Scribbler.html#turnLeft(double, double)), [turnRight](about:blank../Myro/Scribbler.html#turnRight(double, double)), [motors](about:blank../Myro/Scribbler.html#motors(double, double)), [translate](about:blank../Myro/Scribbler.html#translate(double)), [rotate](about:blank../Myro/Scribbler.html#rotate(double)) ).

# **turnRight**

```
public void turnRight(double speed)
```
Moves the Scribbler in a clockwise rotation at a specified speed with no forward or backward movement. The Scribbler will continue to move until another movement method is invoked (e.g., [stop](about:blank../Myro/Scribbler.html#stop()), [move](about:blank../Myro/Scribbler.html#move(double, double)), [forward](about:blank../Myro/Scribbler.html#forward(double, double)), [backward](about:blank../Myro/Scribbler.html#backward(double, double)), [turnLeft](about:blank../Myro/Scribbler.html#turnLeft(double, double)), [turnRight](about:blank../Myro/Scribbler.html#turnRight(double, double)), [motors](about:blank../Myro/Scribbler.html#motors(double, double)), [translate](about:blank../Myro/Scribbler.html#translate(double)), [rotate](about:blank../Myro/Scribbler.html#rotate(double)) ).

### **Parameters:**

speed - Specifies the rotational speed. Positive values specify clockwise rotation (1.0 is full clockwise speed), negative values specify counterclockwise rotation (-1.0 is full counterclockwise speed).

# **turnRight**

```
public void turnRight(double speed,
```
double numSeconds)

Moves the Scribbler in a clockwise rotation at a specified speed with no forward or backward movement for a specified amount of time. The Scribbler will stop moving at the end of the specified time period. This method will not return until the specified time period has occurred.

### **Parameters:**

speed - Specifies the rotational speed. Positive values specify clockwise rotation (1.0 is full clockwise speed), negative values specify counterclockwise rotation (-1.0 is full counterclockwise speed).

numSeconds - Specifies the length of time to move, in seconds.